## PLAYLIST DU 7 OCTOBRE 2017 à SABLET

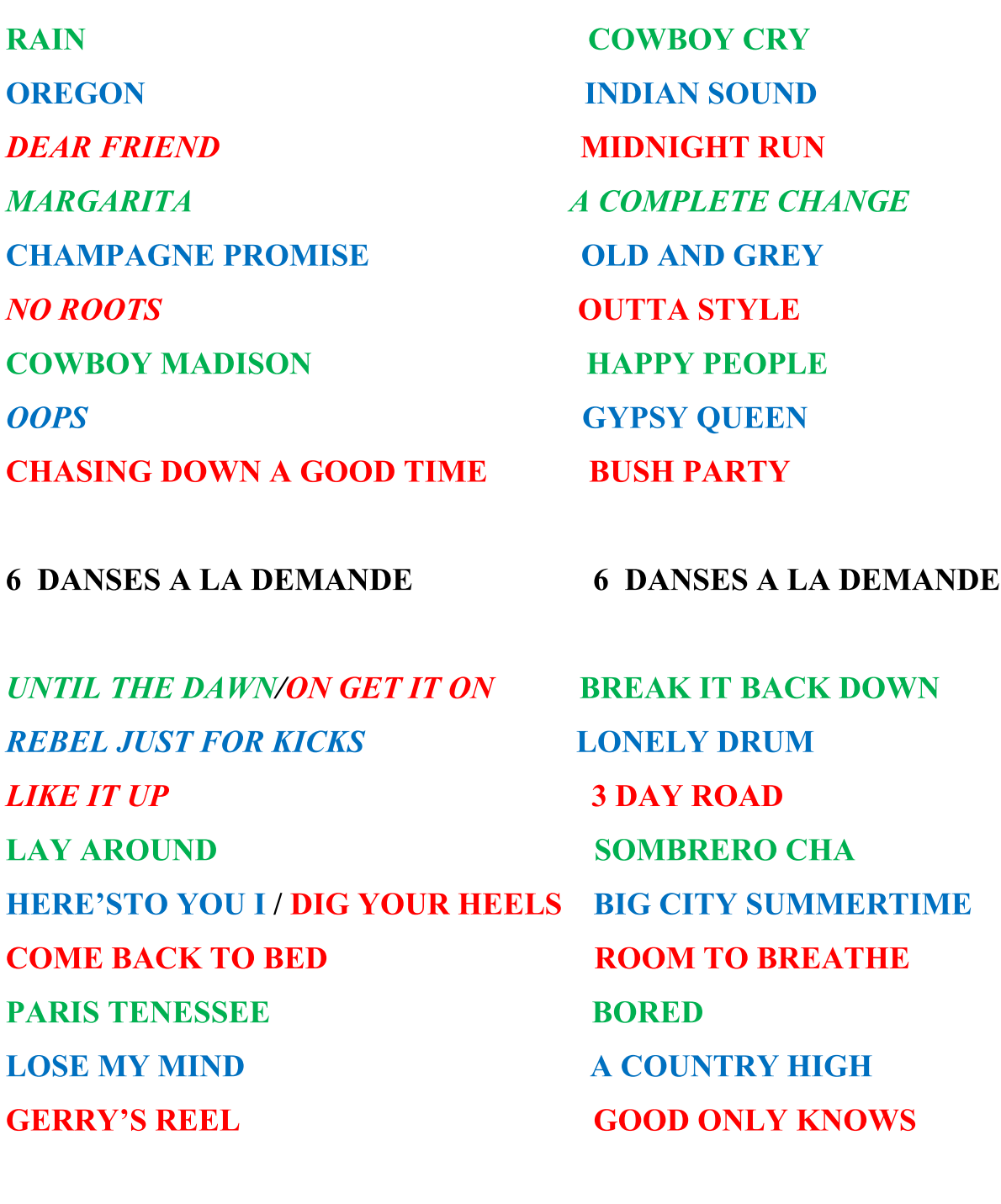

6 DANSES A LA DEMANDE DANSES A LA DEMANDE

**DEBUTANT / NOVICE / INTERMEDIAIRE/LINE**